## **Opslaan inkoopopdrachten als PDF met ORDER\_DOC\_SCHEEPSNAAM\_LEV bestandsnaam**

In de scheepsbouw is de naam van het schip het primair uitgangspunt om gegevens te bewaren. Wellicht heeft dit niets te maken met het 'bijgeloof' dat wijzigen van een scheepsnaam ongeluk brengt, want dat bestaat al honderden jaren. En toen hadden we nog geen PD&M. Niettemin is het met onderstaande instelling mogelijk om direct de goede naamgeving aan te archiveren PDF inkoopopdrachten mee te geven via de Environmenttable en PDFcreator vanaf release 2.0

## **Aktie:**

plaats een bestand met de naam pdfp309.cnf in map c:\pdm2012. Maak dit bestand aan met kladblok, dus niet met MSword of een andere tekstverwerker! Plaats op de eerste regel van dit bestand de tekst **ORDER\_DOC\_SCHEEPSNAAM\_LEV**

PD&M2012 leest dit bestand in module PDFP309.exe en kijkt of op de eerste regel van dit bestand deze tekst staat. Zo ja, dan wordt de door Douwe Kuipers bedachte en toegepaste documentnaam toegevoegd aan de pdf.

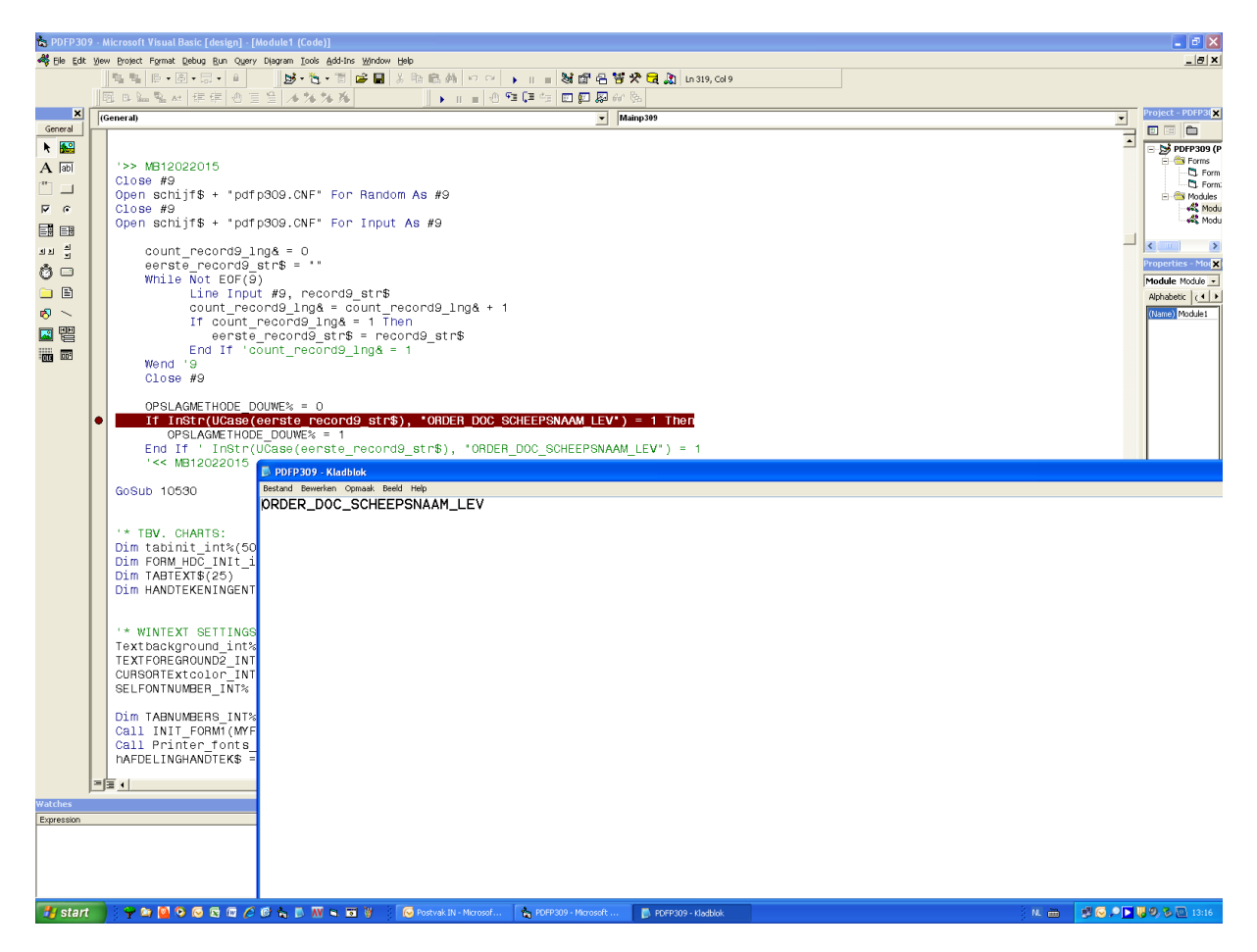

MB20122018